# **Extending the Google Maps API for Event Animation Mashups**

**Robert E. Roth | reroth@psu.edu Kevin S. Ross | kevin.ross@psu.edu**

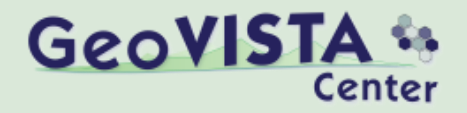

# Who here has made a map mashup?

## Who here has made a map mashup?

## Who here has made a mashup that includes *data-driven* animation?

**Making data-driven animated maps is hard, so let's make it easier!** *really hard*… Making data-driven animations is

# …so let's make it easier!

## **Extending the Google Maps API** for Event Animation Mashups

Robert E. Roth | reroth@psu.edu Kevin S. Ross | kevin.ross@psu.edu

GeoVISTA Center, Department of Geography Penn State University 302 Walker Building University Park, PA 16801

Roth RE and KS Ross. 2009. Extending the Google Maps API for Event Animation Mashups. Cartographic Perspectives, No. 64 (Fall)

**Download at:** http://www.nacis.org/CP/CP64/com.zip

## **INTRODUCTION**

There is an unfortunate preconception among trained cartographers that mashups-Google-based or otherwise-represent a bastardization of the discipline, with the overcrowded push-pin map becoming the straw man (or straw map) of every Cartography lecture and conference presentation. However, mashups are becoming ubiquitous and today are perhaps the most recognizable map form on the Internet. The cartographic community needs to get serious about mashups, rather than dismiss them as the flavor of the week. We should be the guiding voice, rather than the skeptical outsiders. To be fair, many trained cartographers are doing wonderful things with mashups, but even they need to be more active in extending the API and releasing their source code (for an example of good open source practice published in this journal, see Peterson, 2008). If we do not do this, all of the sound cartographic knowledge generated during the past century will be shredded by a cloud of pushpins.

Cortographic Respectives, Number 64, Fall 2009

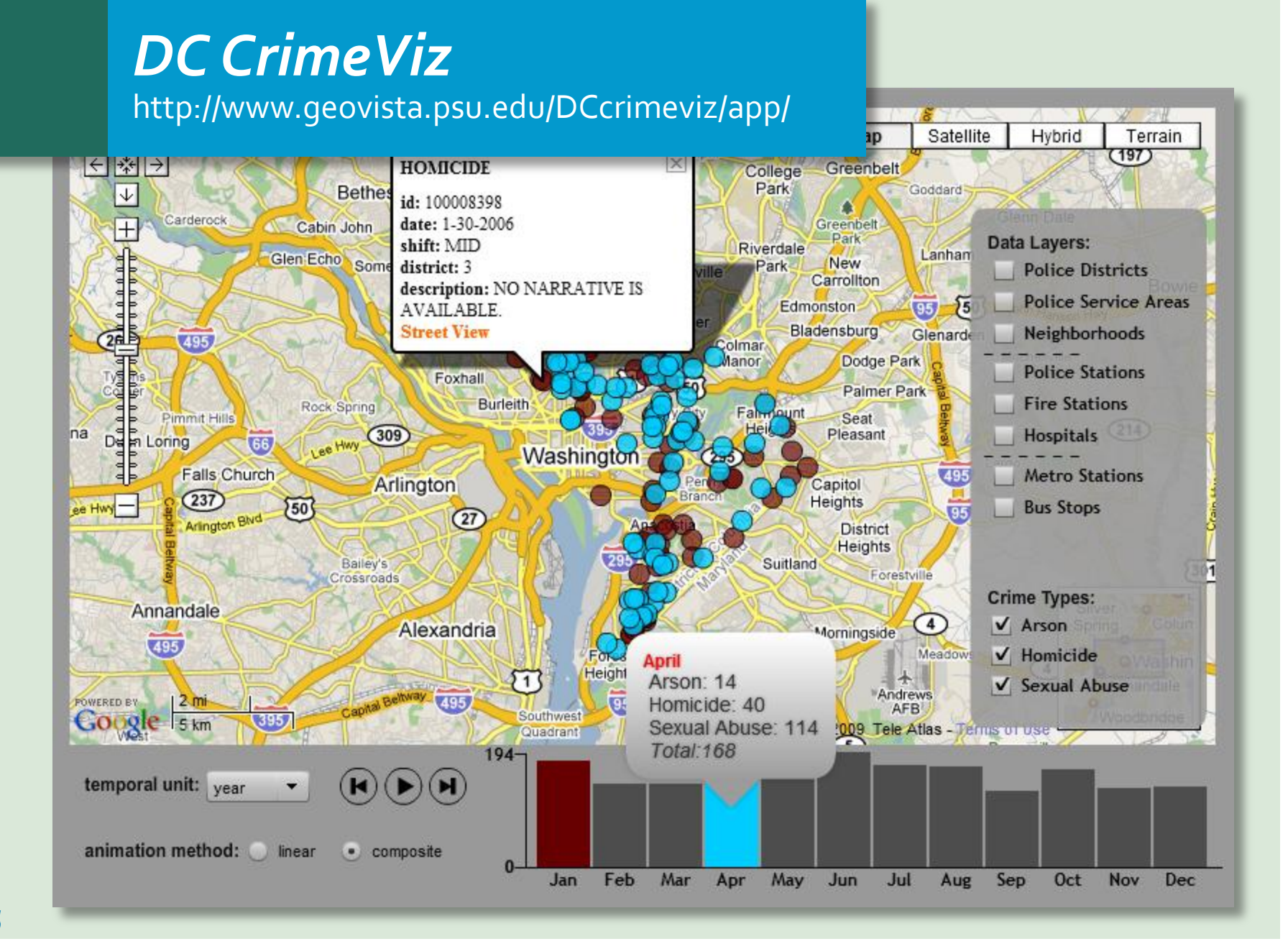

## *Google Maps Web Service* an selective history

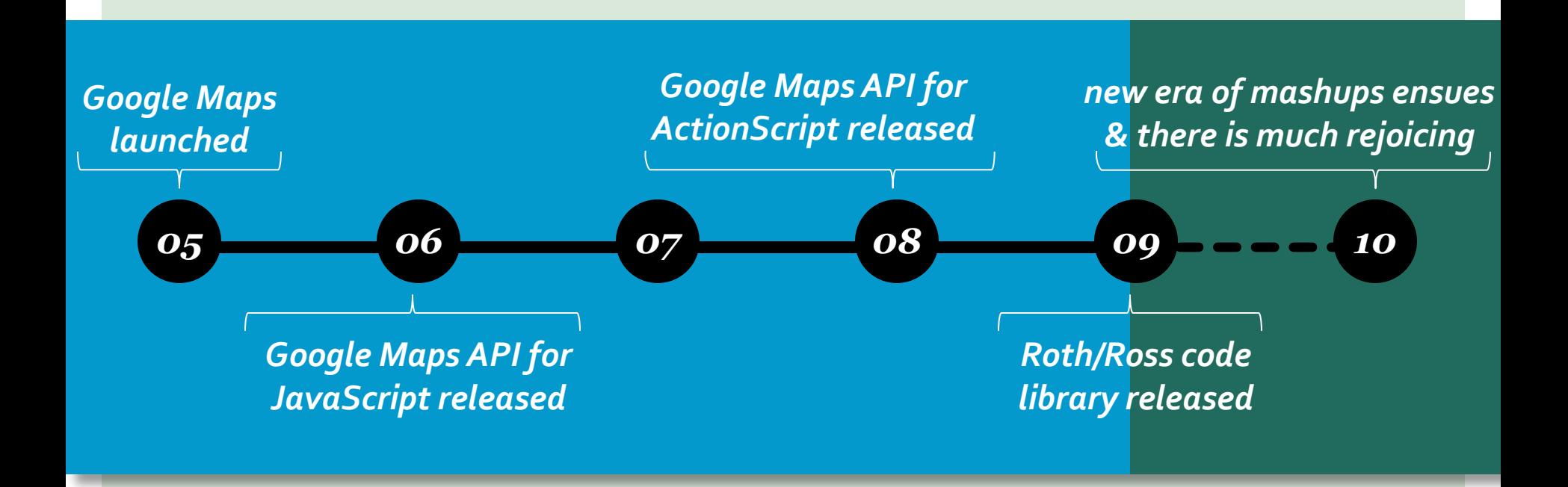

*1. existential change:* appearance and disappearance (events)

> *2. changes in spatial properties:* movement, expansion/contraction, shape change

*3. changes in thematic properties:*  changes in the attribute value

**Andrienko et al. (2003)**

*1*

## **TUTORIAL**

## **Extending the Google Maps API** for Event Animation Mashups: Tutorial

Robert E. Roth & Kevin S. Ross

Cortographic Parspectives, Number 64, Foll 2009

### OVERVIEW

The following tutorial provides step-by-step instructions for using our library extending the Google Maps API for Flash to include event animation. We have written the tutorial in a way that does not require any experience programming with ActionScript3 (AS3) or with the Google Maps API for Flash. For the most part, the code we provide in the following code banks can be copied and pasted directly, only modifying the values of the input parameters according to your particular mapping context. Operational knowledge of AS3 and the API is needed to modify or extend our classes if custom functionality is needed. The Google Maps API for Flash reference is available here:

#### http://code.google.com/apis/maps/documentation/flash/reference.html

This tutorial is an instructional material accompanying the following technical paper: Roth RE and KS Ross. 2009. Extending the Google Maps API for Event Animation Mashups. Cartegraphic Perspectives.

Requisite background theory on mashups, APIs, and event animation are included in the article.

### SETTING UP THE GOOGLE MAPS API **FOR FLASH**

### **INSTALL FLASH**

Flash is a proprietary web authoring environment produced by Adobe as part of the Creative Suite. The Google Maps API works with any development environment using AS3 (Flash CS3 or sooner and all versions of Flex). The most recent version (CS4) is available for a 30-day free trial at:

### http://www.adobe.com/downloads/

Figure 1 provides an annotated overview of the various interface panels of the Flash CS4 authoring environment. Depending on the panel configuration left by the last user of the application you may see a different set of panels (e.g., some present or not present) or these panels may be in different locations on the interface. Flash panels are interactive; they can be dragged around the application or they can be closed completely. If you do not see a panel referenced in this tutorial, you can activate it using the Window Tab in the Top Menu Bar. Flash CS4 also allows you to tear-away and move all panels to a preferred configuration.

12 | Extending the Google Maps API for Event Animation Maships: Tatorial - Roth & Ross

1. Setting up the Google **Maps API for Flash** 

**Formatting the CSV File**  $2.$ 

Applying the Code  $3.$ Library

*1. CSVArray.as:* A class for ingesting a CSV file at run-time and converting it into a usable format

- **Making data-driven animated maps**  attribute, producing a set of bins (i.e., time slices) for the animation *2. Bin.as:* A class for partitioning the entries in the CSV file according to an
- **is imated Manuschips for loading the Coople Manuschips** *3. AnimatedMap.as:* A class for loading the Google Maps map service, setting the layout, and instantiating the TemporalControls and TemporalLegend classes
- *4. TemporalControls.as:* A class for drawing and programming the VCR controls and animation ComboBox selection
- *5. TemporalLegend.as:* A class for drawing and programming the interactive temporal legend
- *6. ToolTip.as:* A class for generating information windows when rolling over the bars in the temporal legend

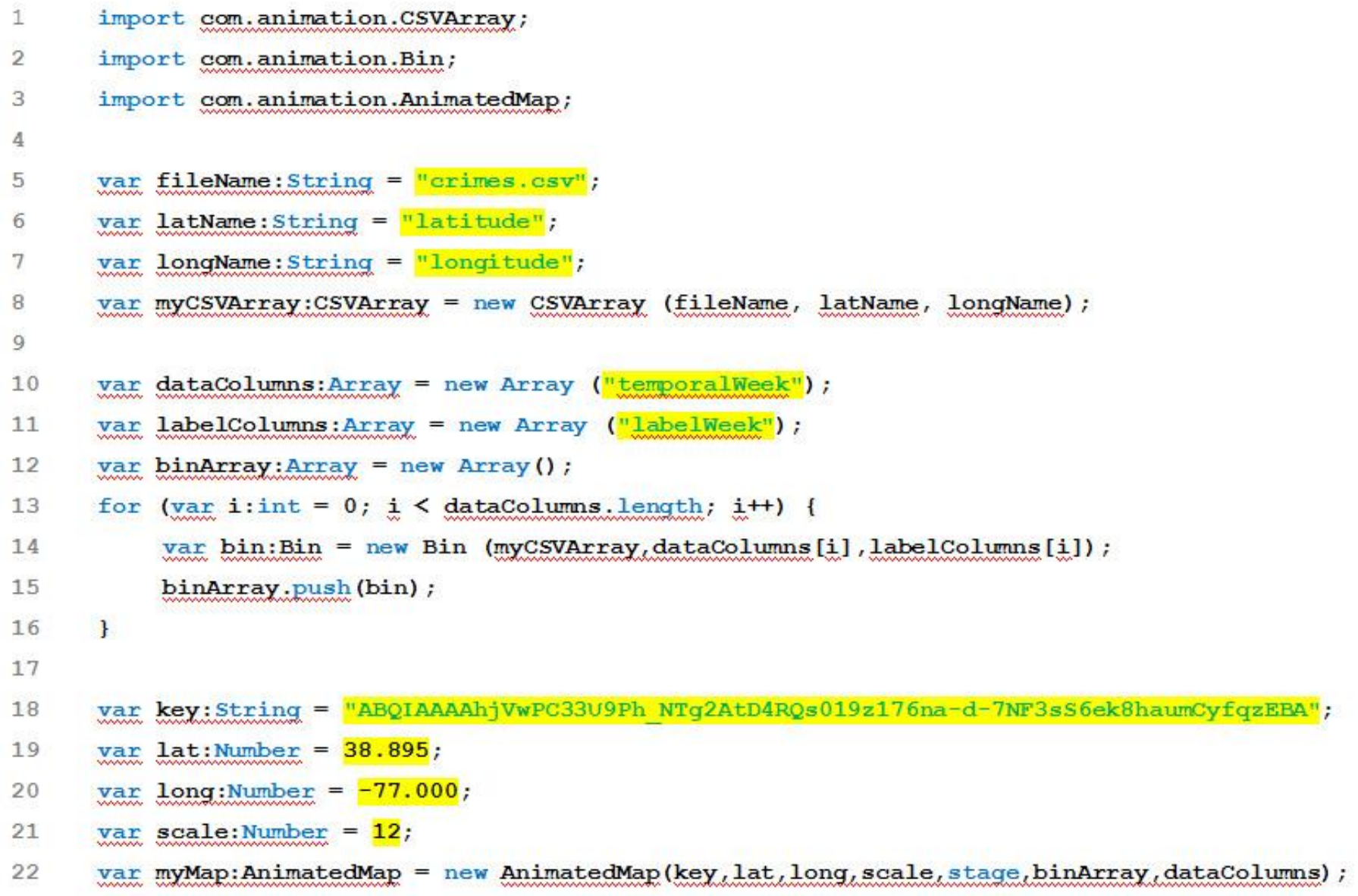

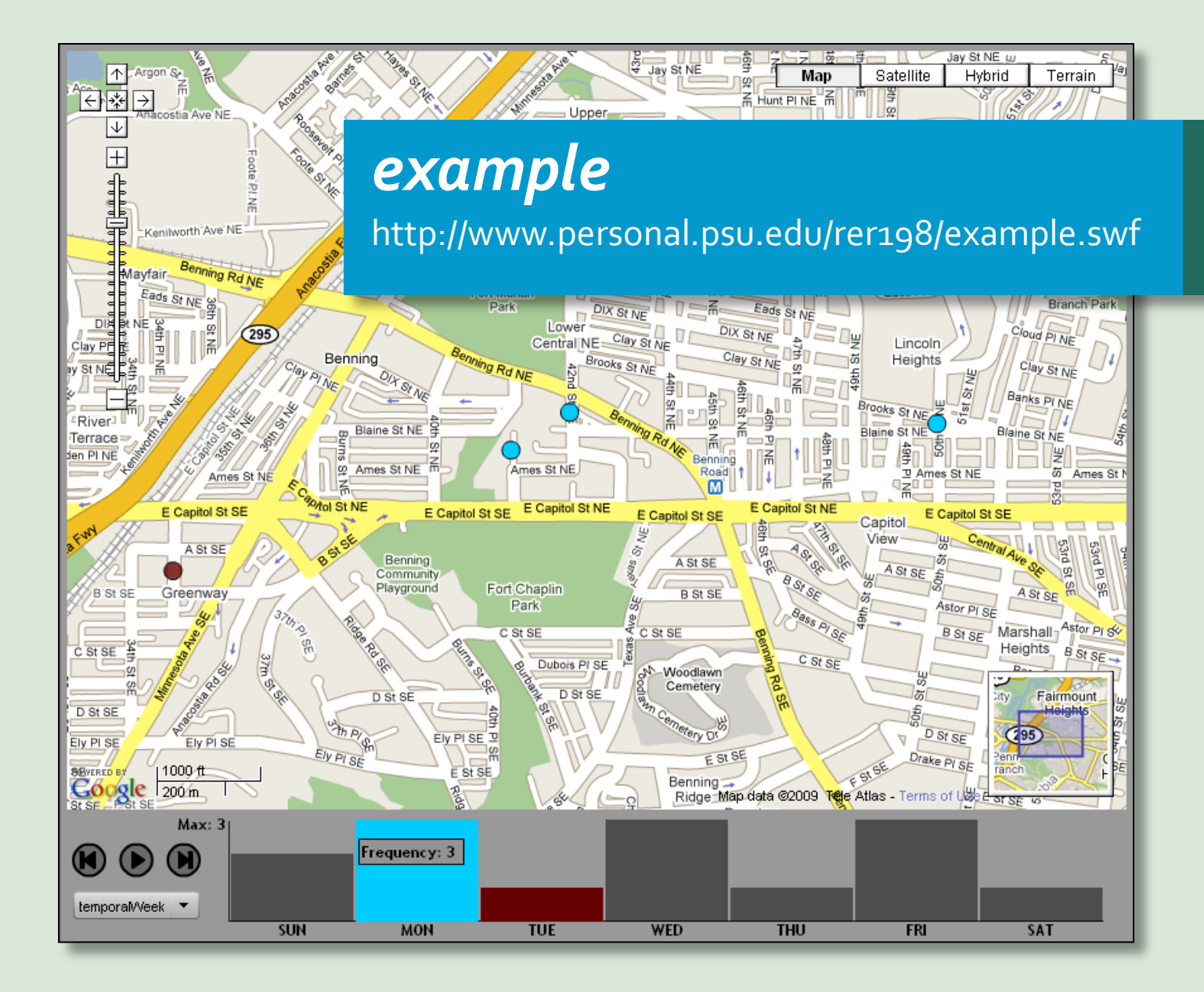

# Links 1. http://www.nacis.org/CP/CP64/com.zip

- 2. http://www.geovista.psu.edu/DCcrimeviz/
- 3. http://www.personal.psu.edu/rer198/